## **Finding Limits Graphically and Numerically**

**Objective: Estimate a limit using a numerical or graphical approach. Learn different ways that a limit can fail to exist. Study and use a formal definition of limit.** 

## **An Intro to Limits**

Sketch to graph of

$$
f(x) = \frac{x^3 - 1}{x - 1}, \ x \neq 1
$$

The graph is a parabola with a hole at (1,3)

Although x can not equal 1 for this function you can see what happens to f(x) as x approaches 1 from **both directions**. The notation used is

$$
\lim_{x\to c} f(x) = or \lim_{x\to 1} f(x) =
$$

This table shows us what is happing in the graph as well as the limit

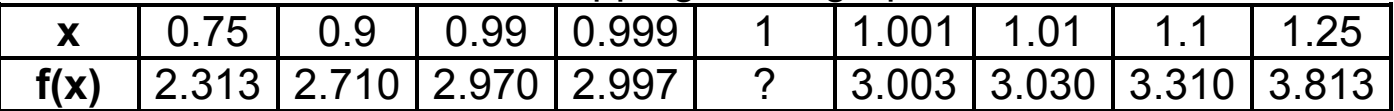

Then we can say  $\lim_{x\to 1} f(x) = 3$ =

The limit must be the same from both directions!!!

## **Three pronged approach to problem solving (finding limits)**

- **1.** Numerical approach Construct a table of values
- **2.** Graphical approach Draw a graph by hand or using technology
- **3.** Analytic approach Use algebra or calculus

**Ex**: Find the limit of f(x) as x approaches 2 where f is defined as

$$
f(x) = \begin{cases} 1, & x \neq 2 \\ 0, & x = 2 \end{cases}
$$

### **Common Types of Behavior Associated with Nonexistence of a Limit:**

**1.** f(x) approaches a different number from the right side of c that is approaches from the left side.

\_\_\_\_\_\_\_\_\_\_\_\_\_\_\_\_\_\_\_\_\_\_\_\_\_\_\_\_\_\_\_\_\_\_\_\_\_\_\_\_\_\_\_\_\_\_\_\_\_\_\_\_\_\_\_\_\_\_\_\_\_\_\_\_\_\_\_\_\_\_\_\_\_\_\_\_\_\_\_\_\_\_\_\_\_\_\_\_\_\_\_\_\_\_\_\_\_\_\_\_\_\_\_\_\_\_\_\_\_\_\_

- **2.** f(x) increases or decreases without bound as x approaches c.
- **3.** f(x) oscillates between two fixed values as x approaches c.

Some examples of limits that fail to exist

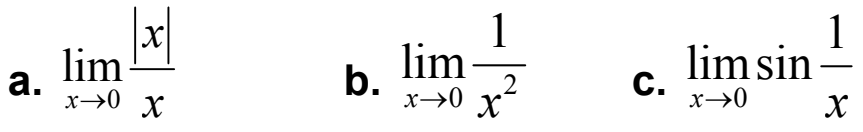

#### **Evaluating Limits Analytically**

**Objective:** Evaluate a limit using properties of limits. Develop and use a strategy for finding limits. Evaluate a limit using dividing out and rationalizing techniques. Evaluate a limit using the Squeeze Theorem.

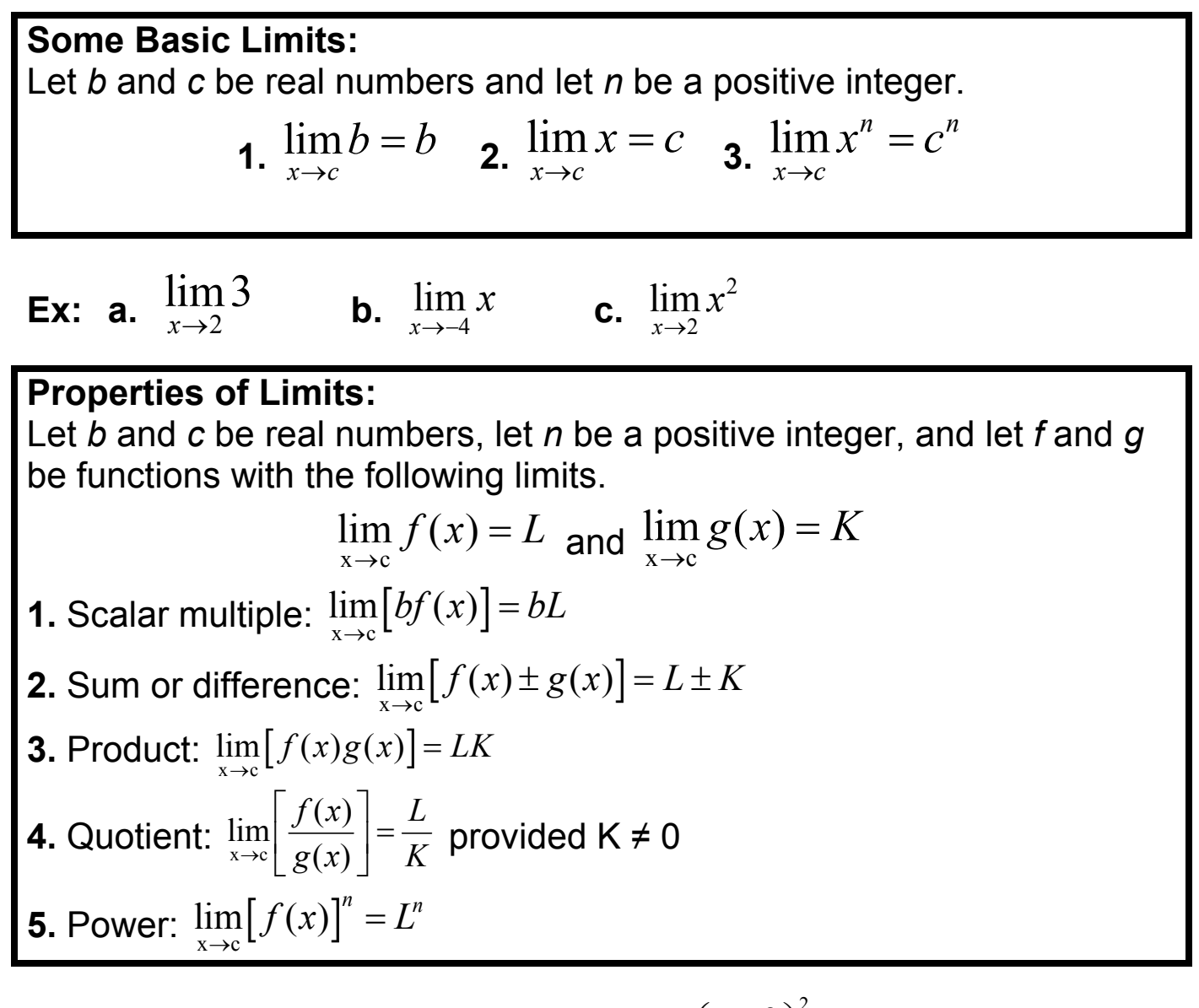

**Ex:** a. 
$$
\lim_{x \to 3} (4x^2 - 2x + 3)(x - 1)
$$
 b.  $\lim_{x \to -2} \left( \frac{x + 3}{x - 2} \right)^2$ 

**Limits of Polynomials and Rational Functions:**  If  $p(x)$  and  $q(x)$  are polynomials and c is a real number, then  $\lim p(x) = p(c)$  $x \rightarrow c$  $p(x) = p(c)$  $\lim_{x \to c} p(x) = p(c)$  and  $\lim_{x \to c} \frac{p(x)}{q(x)} = \frac{p(c)}{q(c)}$  if  $q(c) \neq 0$  $\int x \rightarrow c$   $q(x)$   $q(c)$  $\frac{p(x)}{p(x)} = \frac{p(c)}{q(c)}$  *if*  $q(c)$  $\rightarrow c$   $q(x)$   $q(c)$  $=\frac{P(c)}{2}$  if  $q(c) \neq$ 

**The Limit of a Function Containing a Radical:**  Let *n* be a positive integer. The following limit is valid for all *c* if *n* is odd, and is valid for *c* > 0 if *n* is even.

 $\lim \sqrt[n]{x} = \sqrt[n]{c}$  $x \rightarrow c$  $\rightarrow$ 

# **Limits of Trigonometric Functions**

Let c be a real number in the domain of the given trigonometric function.

**1.**  $\lim_{x \to c} \sin x = \sin x$  $x = \sin c$  $\rightarrow$  $= \sin c$  **2.**  $\lim_{x \to c} \cos x = \cos$  $x = \cos c$  $\lim_{x \to c} \cos x = \cos c$ **3.**  $\lim_{x \to c} \tan x = \tan$  $x = \tan c$  $\lim_{x \to c} \tan x = \tan c$  **4.**  $\lim_{x \to c} \cot x = \cot x$  $x = \cot c$  $\rightarrow$ = **5.**  $\lim_{x \to c} \sec x = \sec$  $x = \sec c$  $\rightarrow$  $= \sec c$  **6.**  $\lim_{x \to c} \csc x = \csc c$ =

**Ex: a.** 4 lim tan *x*  $\lim_{x \to \frac{\pi}{2}}$  tan x  $=$  **b.**  $\lim_{x\to\pi} (x \sin x) =$  $x \sin x$ )  $\lim_{x \to \pi} (x \sin x) =$  **c.**  $\lim_{x \to 0} \cos^2 x$ 0 lim cos *x*  $\lim_{x\to 0}$  cos<sup>2</sup> x =

#### **Functions That Agree at All But One Point:**

Let c be a real number and let  $f(x) = g(x)$  for all  $x \neq c$  in an open interval containing c. If the limit of  $g(x)$  as x approaches c exists, then the limit of f(x) also exists and

$$
\lim_{x\to c} f(x) = \lim_{x\to c} g(x)
$$

**Ex: a.**  3 1 1 lim  $x\rightarrow 1$   $x-1$ *x*  $\rightarrow$ <sup>1</sup>  $\chi$ −  $\frac{1}{-1}$  **b.**  $\lim_{x\to 3} \frac{1}{x^2}$ 3 lim  $x \rightarrow 3$   $x^2 - 9$ *x*  $\rightarrow$ <sup>3</sup>  $\chi$ − −

#### **A Strategy for Finding Limits:**

- **1.** Learn to recognize which limits can be evaluated by direct substitution
- **2.** If the limit of f(x) as x approaches c cannot be evaluated by direct substitution, try to find a function g that agrees with f for all x other than  $x = c$ .
- **3.** Apply the above theorem to conclude analytically that

$$
\lim_{x \to c} f(x) = \lim_{x \to c} g(x) = g(c)
$$

**4.** Use a graph or table to reinforce your conclusion

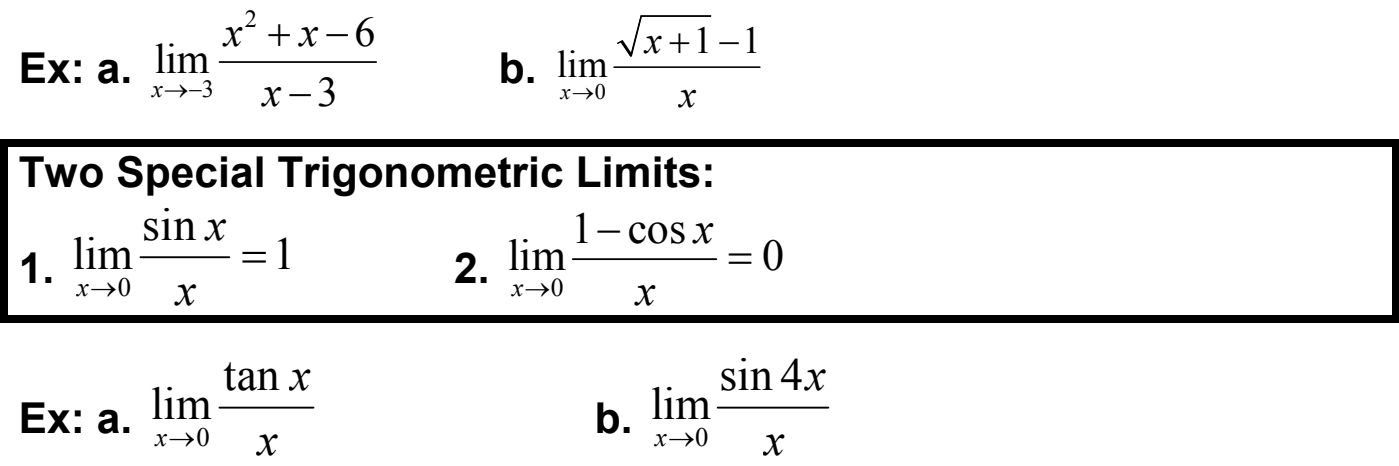